# МІНІСТЕРСТВО ОСВІТИ І НАУКИ УКРАЇНИ УМАНСЬКИЙ НАЦІОНАЛЬНИЙ УНІВЕРСИТЕТ САДІВНИЦТВА

Кафедра інформаційних технологій

# «ЗАТВЕРДЖУЮ»

Гарант освітньої програми О.В. Жарун  $\mathscr{C}$ 2021 p.  $\mathcal{H}$  »  $\overline{\mathcal{K}}$ 

# РОБОЧА ПРОГРАМА НАВЧАЛЬНОЇ ДИСЦИПЛІНИ

«Інформатика»

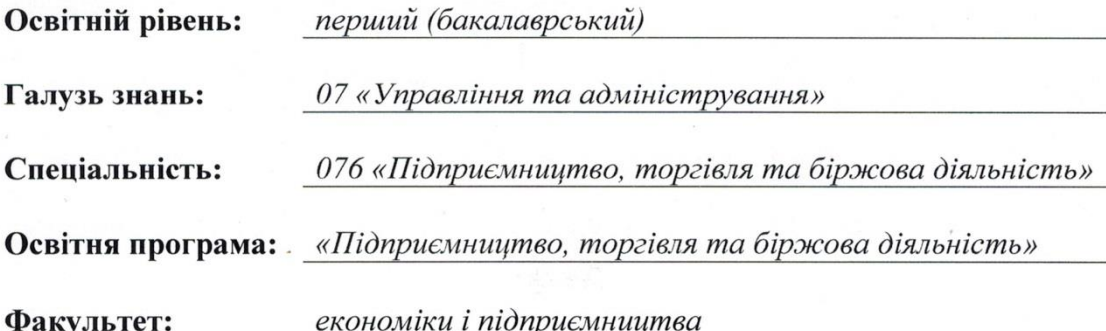

Умань - 2021 р.

Робоча програма навчальної дисципліни «Інформатика» для здобувачів вищої освіти спеціальності 076 «Підприємництво, торгівля та біржова діяльність» освітньої програми «Підприємництво, торгівля та біржова діяльність». - Умань: Уманський НУС, 2021. 14 с.

Розробник: Родащук Г. Ю., старший викладач, к.е.н., доцент (вказати авторів, їхні посади, наукові ступені та вчені звання)

Г. Ю. Родащук

Робоча програма затверджена на засіданні кафедри інформаційних технологій

Протокол від «30 » серпня 2021 року № 1.

Завідувач кафедри інформаційних технологій

 $P.I.$  Ліщук  $\overline{(n\text{inline})}$ 

 $\frac{1}{2021}$  poky

Схвалено науково-методичною комісією факультету економіки і підприємництва.

Протокол від «31» серпня 2021 року № 1.

Голова Л.В. Смолій

серпня . 2021 року  $\langle 31 \rangle$ 

> © УНУС, 2021 рік © Г. Ю. Родащук, 2021 рік

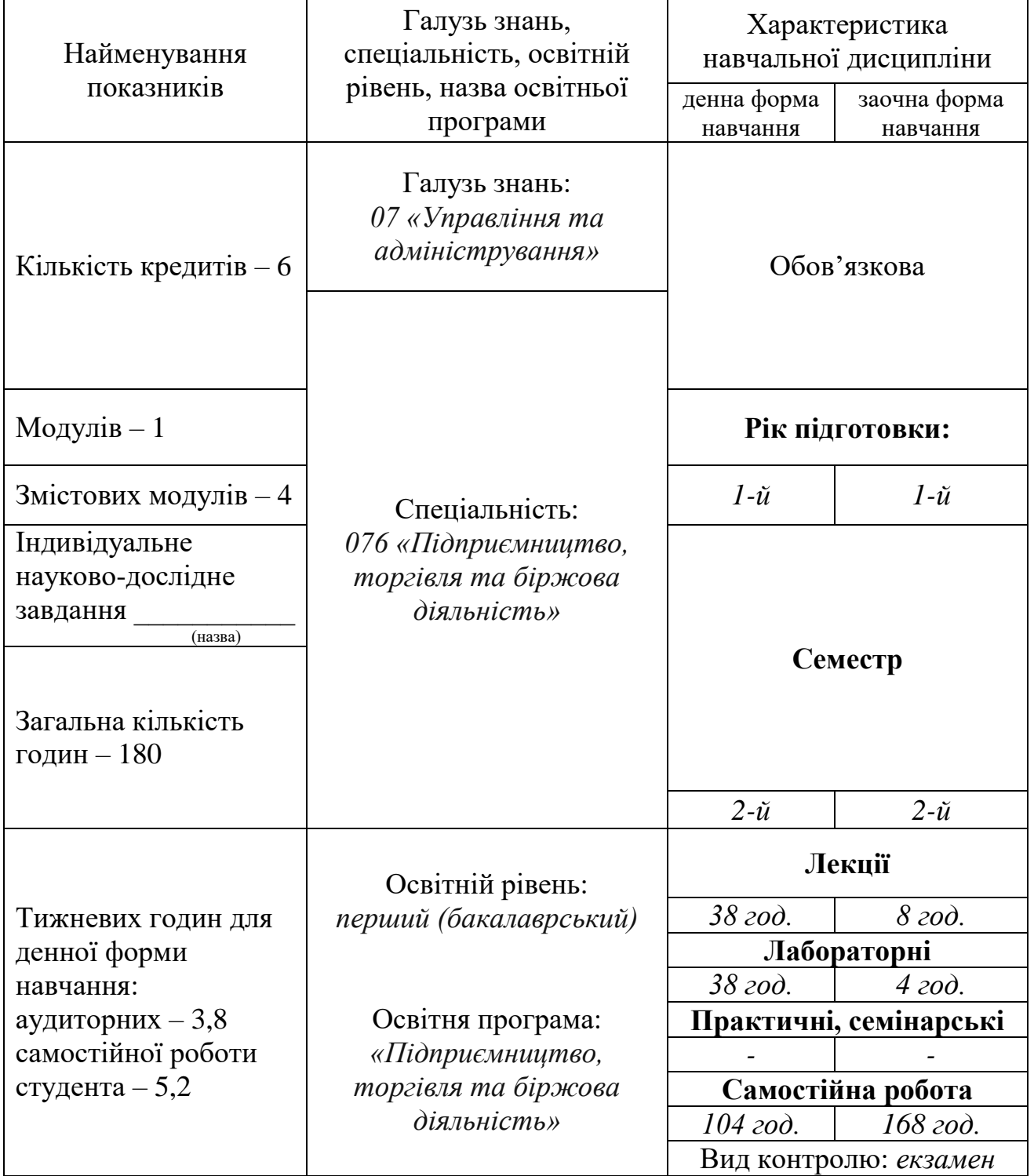

# **1. Опис навчальної дисципліни**

### **2. Мета та завдання навчальної дисципліни**

**Мета:** здатність розв'язувати складні завдання і проблеми у галузі підприємництва, торгівлі та біржової діяльності суб'єктів господарювання, або у процесі навчання, застосування певних теорій та методів відповідних наук і характеризується комплексністю та невизначеністю умов.

**Завдання:** вивчення теоретичних основ інформатики, набуття навичок використання прикладних систем оброблення економічних даних в середовищі операційної системи Windows, написання власних прикладних програм та застосування основних програм широко розповсюдженого у світі пакету Microsoft Office для підготовки різноманітних документів та проведення розрахунків при розв'язування завдань фахового спрямування.

**Місце дисципліни у структурно-логічній схемі підготовки здобувачів вищої освіти:** вивчення дисципліни «Інформатика» передує вивченню таких дисциплін як «Теорія ймовірності та математична статистика» і «Економетрика».

### **Компетентності:**

- навички використання інформаційних і комунікаційних технологій (ЗК 5);

- здатність до пошуку, оброблення та аналізу інформації з різних джерел (ЗК 6);

- здатність обирати та використовувати відповідні методи, інструментарій для обґрунтування рішень щодо створення, функціонування підприємницьких, торговельних і біржових структур (ФК 2).

### **Програмні результати навчання:**

- використовувати сучасні комп'ютерні і телекомунікаційні технології обміну та розповсюдження професійно спрямованої інформації у сфері підприємництва, торгівлі та біржової діяльності (ПРН 4);

- організовувати пошук, самостійний відбір, якісну обробку інформації з різних джерел для формування банків даних у сфері підприємництва, торгівлі та біржової діяльності (ПРН 5);

- володіти методами та інструментарієм для обґрунтування управлінських рішень щодо створення й функціонування підприємницьких, торговельних і біржових структур (ПРН 12).

### **3. Програма навчальної дисципліни**

### **Змістовий модуль 1. Текстовий редактор MS Word.**

### **Тема 1. Основи роботи з текстовим редактором MS Word.**

Призначення та характеристика можливостей програми MS Word. Порядок введення та редагування тексту. Форматування текстового документу. Поняття стилю. Елементи стилю. Створення користувачем власних стилів.

### **Тема 2. Робота з різними елементами текстового документу.**

Створення та редагування таблиць. Форматування таблиць та проведення розрахунків. Робота з графічними та іншими елементами документу в MS Word. Створення змісту, гіперпосилань тощо.

### **Тема 3. Додаткові можливості текстового редактора MS Word.**

Створення, редагування та використання шаблонів та електронних бланків. Використання можливостей текстового редактора Microsoft Word для автоматизації підготовки документів, злиття документі. Створення та використання макросів.

## **Змістовий модуль 2. Технологія використання електронних таблиць MS Excel.**

### **Тема 4. Основи роботи з табличним процесором MS Excel.**

Призначення табличного процесора. Поняття про електронні таблиці. Інтерфейс програми MS Excel. Створення та редагування електронної таблиці. Типи даних. Форматування комірок. Вибір типу та порядок створення діаграм.

### **Тема 5. Проведення розрахунків в MS Excel.**

Способи адресування комірок. Комбінування різних способів адресування в одній формулі. Застосування формул в MS Excel. Копіювання формул. Редагування формул. Робота з формулами масивів. Функції робочого листа. Основні категорії функцій. Найбільш поширені функції.

## **Тема 6. Технологія проведення економічного аналізу засобами MS Excel: аналіз бази даних за допомогою проміжних підсумків та зведених таблиць, фільтрація записів.**

Створення та редагування БД у MS Excel. Упорядкування БД. Упровадження проміжних підсумків у БД. Створення та редагування зведених таблиць. Створення розрахункових полів у зведеній таблиці. Використання вбудованих функцій для зв'язування кількох таблиць. Використання автофільтру. Використання розширеного фільтру.

## **Тема 7. Технологія проведення статистичного аналізу засобами MS Excel та параметричного аналізу методами «що-якщо».**

Основні поняття регресійного аналізу. Використання статистичних функцій для інтерполяції та екстраполяції даних. Графічні методи ілюстрації та прогнозування даних. Технологія чисельного розв'язування рівнянь за допомогою надбудови «Подбор параметра». Технологія розв'язування задач оптимізації за допомогою надбудови «Поиск решения». Використання надбудови «Поиск решения» для розв'язування задачі лінійної оптимізації, транспортної задачі та задачі про призначення.

### **Змістовий модуль 3. Аналіз даних з застосуванням аналітичних панелей в MS Excel.**

#### **Тема 8. Побудова динамічних діаграм.**

Поняття і призначення поіменованих діапазонів. Застосування функцій при створенні поіменованих діапазонів. Використання поіменованих діапазонів. Диспетчер імен. Поняття динамічних діаграм та їх види. Побудова динамічних діаграм.

Поняття панелі. Дизайн панелі в Excel. Організація списків. Сортування та фільтрування списків. Отримання даних користувача через список, що розкривається. Роль функцій у процесі побудови панелей. Найважливіші функції для побудови панелей.

# **Змістовий модуль 4. Алгоритмізація та програмування на мові VBA.**

# **Тема 10. Основи алгоритмізації.**

Поняття алгоритму. Способи подання алгоритму. Типи алгоритмів. Приклади побудови алгоритмів різних типів.

## **Тема 11. Основи програмування на мові VBA.**

Будова та можливості редактора VBA в Excel. Засоби відлагодження програм (debugging). Додаткові вікна редактора. Поняття змінної величини та константи; їх типи. Засоби введення та виведення інформації.

### **Тема 12. Реалізація різних типів алгоритмів засобами VBA.**

Засоби перевірки умов у програмі. Робота оператора вибору SELECT. Способи організації циклів. Цикли з відомим та невідомим числом повторів. Зациклення програми та його усунення.

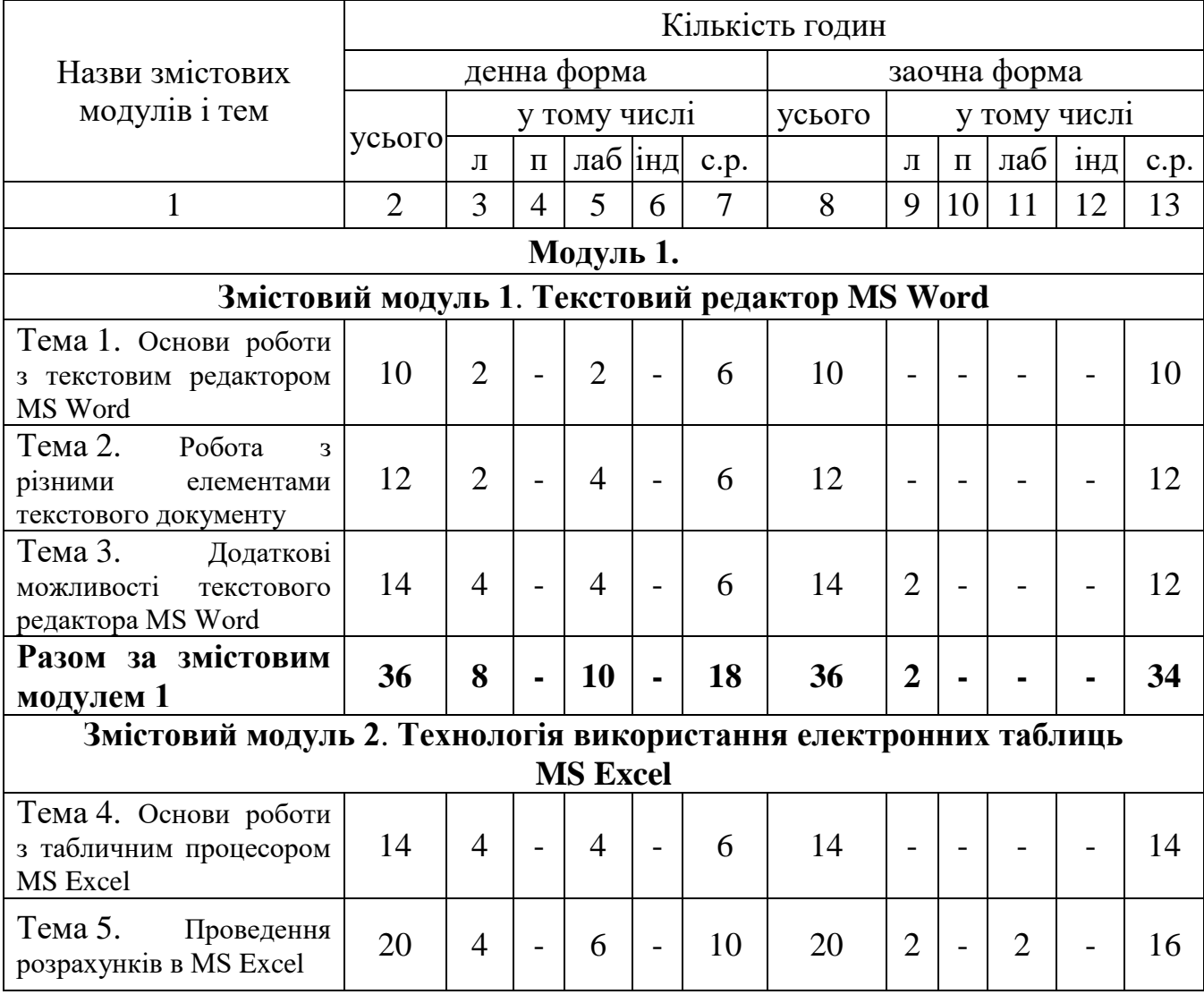

# **4. Орієнтовна структура навчальної дисципліни**

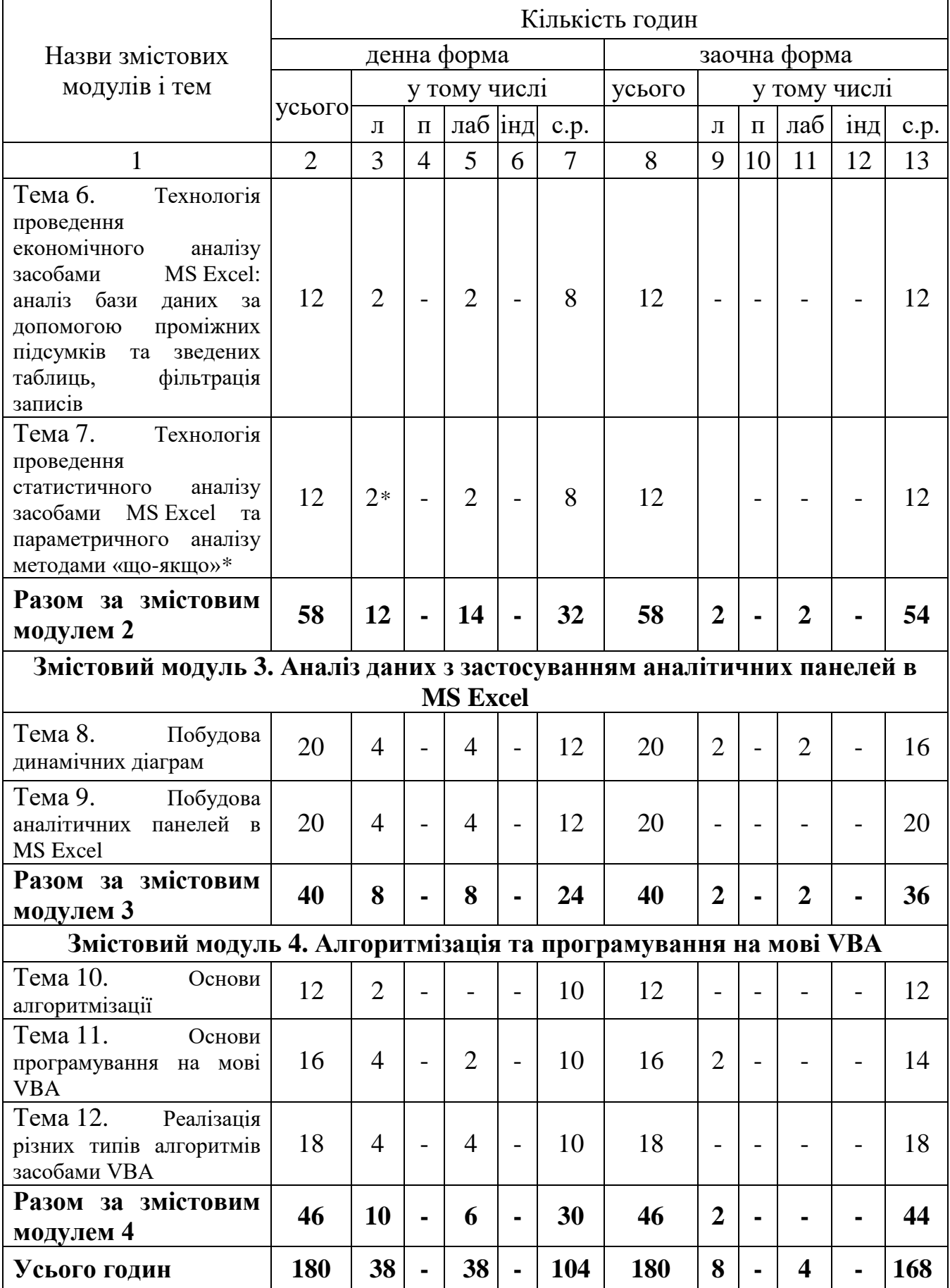

*\*залучений стейкхолдер для спільного проведення аудиторного заняття*

# **7. Теми лабораторних занять**

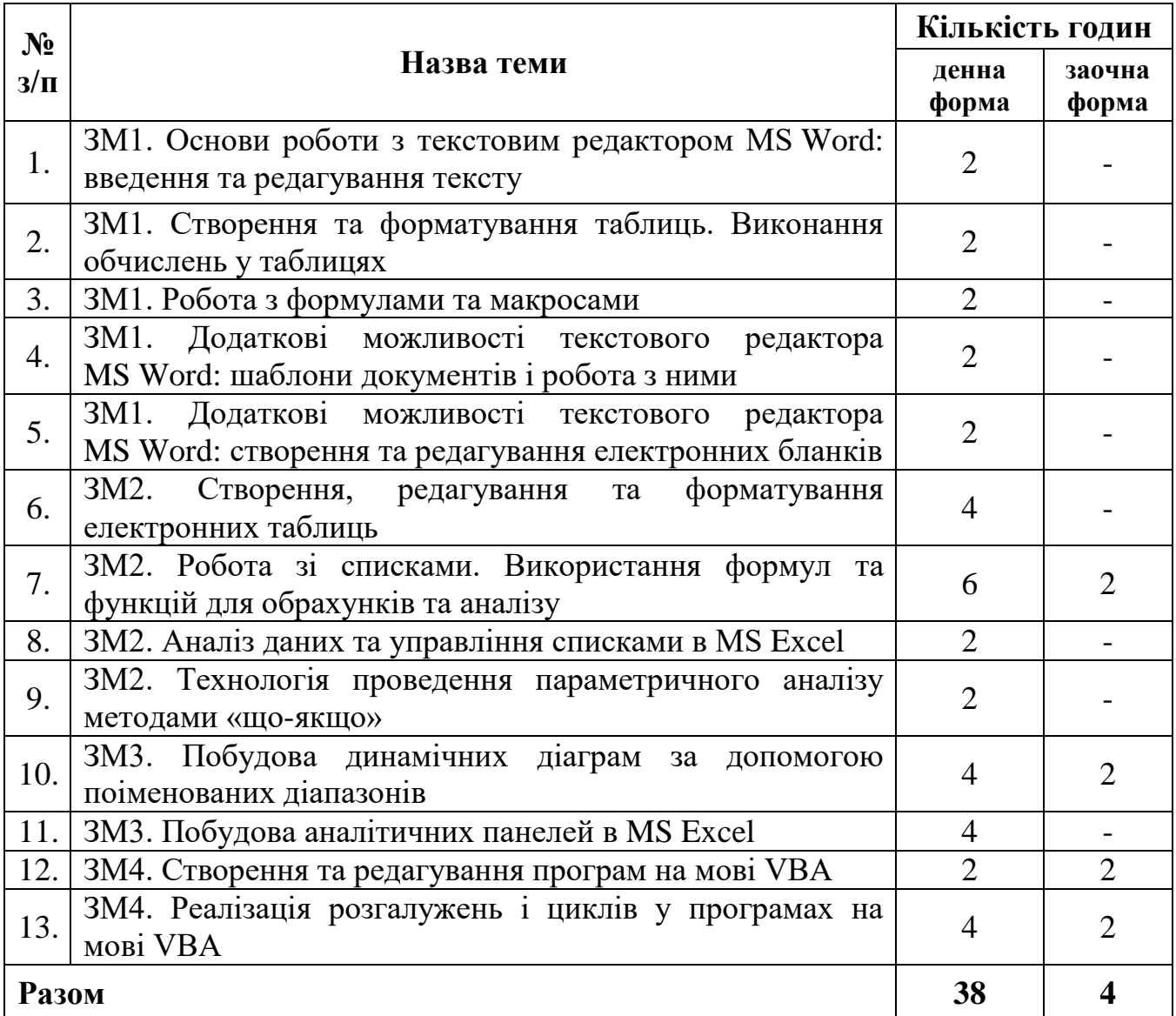

# **8. Самостійна робота**

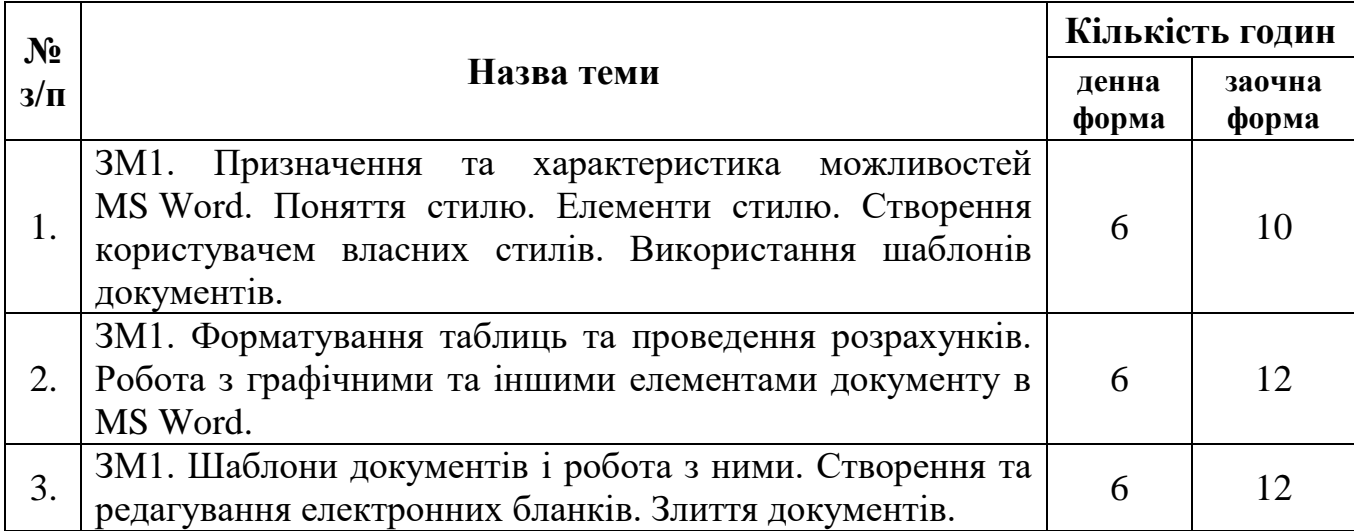

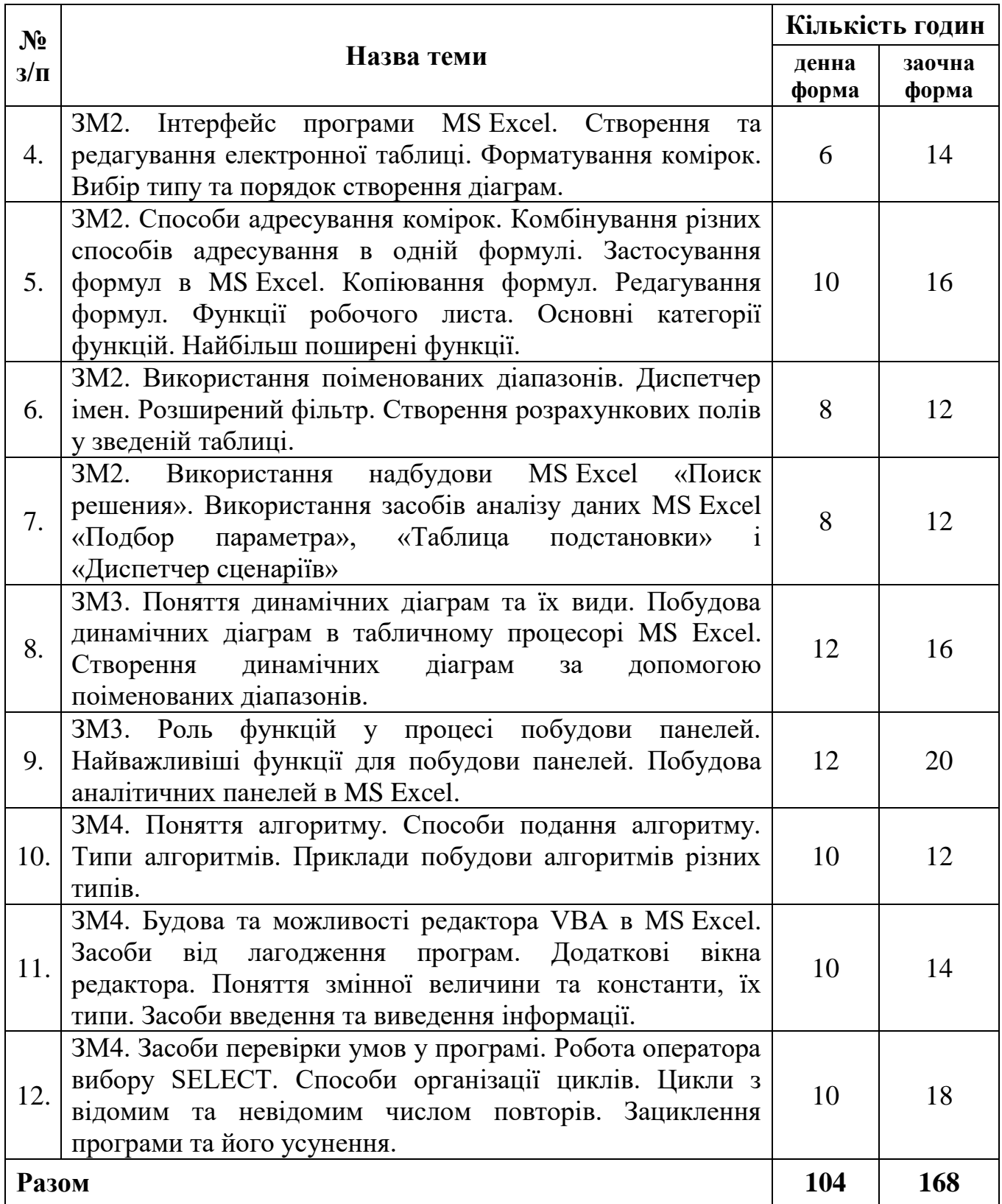

### **10. Методи навчання**

Методи навчання – впорядковані способи взаємопов'язаної, цілеспрямованої діяльності викладача та студента, спрямовані на ефективне розв'язання навчальних завдань. Навчальним планом дисципліни передбачено проведення лекційних і лабораторних занять та самостійна робота студентів. Протягом вивчення дисципліни передбачено під час проведення лекційних занять

використовувати наочні методи навчання, зокрема, проведення онлайн лекцій (відеоконференції у Zoom тощо) та інтерактивних лекцій (медіа презентація); під час проведення лабораторних занять – використання інтерактивних методів (схеми взаємодії «викладач-студент», «студент-студент»), графічні роботи. Також під час викладу навчального матеріалу викладачем надаються консультації. Студенти протягом вивчення дисципліни «Інформатика» користуються дистанційним курсом в модульному об'єктно-орієнтованому динамічному навчальному середовищі Moodle: https://moodle.udau.edu.ua/course/view.php?id=211.

### **11. Методи контролю**

Контроль за виконанням студентами плану підготовки проводиться викладачами кафедри постійно протягом семестру. Застосовуються такі методи контролю знань студентів:

1. Усне опитування на предмет засвоєння теоретичного матеріалу (оцінювання засвоєння студентом основних положень лекції, знання теми, мети та порядку виконання роботи).

2. Перевірка конспекту лекцій.

3. Перевірка виконання студентами завдань на лабораторних заняттях.

4. Перевірка виконання завдань самостійної роботи.

5. Поточний (модульний) контроль. Проводиться раз за семестр, після завершення вивчення модуля дисципліни. При його проведенні використовуються програмно-технічні засоби комп'ютерних лабораторій університету.

6. Підсумковий (семестровий) модульний контроль знань проводиться при складанні іспиту з дисципліни. При його проведенні використовуються програмно-технічні засоби комп'ютерних лабораторій університету.

### **12. Розподіл балів, які отримують студенти**

В основу рейтингового оцінювання знань здобувача закладена спеціальна 100-бальна шкала оцінювання (максимально можлива сума балів, яку може набрати студент за всіма видами контролю знань з дисципліни з урахуванням поточної успішності, самостійної роботи, модульного контролю, підсумкового контролю тощо). Встановлюється, що при вивченні дисципліни до моменту підсумкового контролю (екзамену) здобувач може набрати максимально 70 балів. На підсумковому контролі (екзамені) здобувач може набрати максимально 30 балів, що в сумі і дає 100 балів.

Кількість балів, які можна набрати у ході вивчення курсу дисципліни розподіляються наступним чином.

*Поточний контроль.* Максимальна сума балів поточного контролю – 70.

Засоби діагностики результатів навчання: оцінювання впродовж лабораторних занять, самостійна робота, що підлягає обов'язковому оцінюванню, поточний (модульний) контроль.

Поточний контроль передбачає оцінювання роботи (знань і вмінь) студентів впродовж лабораторних занять. Рівень знань на заняттях також визначається через проведення відповідного тематичного опитування на предмет засвоєння теоретичного матеріалу (оцінювання засвоєння студентом основних положень лекції, знання теми, мети та порядку виконання роботи).

Самостійна робота є обов'язковою для кожного студента і підлягає оцінюванню. Самостійна робота вважається виконаною, якщо її оцінено не менше, ніж на 60 % від вагового балу.

Наприкінці занять після завершення вивчення модуля дисципліни проводиться модульний контроль, що проводиться у вигляді вирішення тестових завдань, які містять 50 питань в дистанційній системі Moodle. За 1 правильно вирішене тестове завдання студент отримує 0,2 бали. Тобто за 50 правильно вирішених тестів студент може отримати –10 балів.

*Підсумковий контроль.* Максимальна сума балів підсумкового контролю – 30.

Підсумковий контроль з дисципліни «Інформатика» здійснюється у формі екзамену. Екзаменаційний білет складається із 2 частин:

- *теоретична частина* – тестові завдання, які містять 50 питань в дистанційній системі Moodle, що оцінюються за шкалою від 0 до 10 балів;

- *практична частина* – практичне завдання з екзаменаційного білету – максимальна оцінка 20 балів за виконане завдання.

Виконання студентами екзаменаційного завдання повинно носити виключно самостійний характер. Тому, за використання заборонених джерел (шпаргалок, засобів зв'язку та ін.) чи підказок студент знімається з іспиту й одержує нульову оцінку. Списування під час контрольних заходів заборонені (в т.ч. із використанням мобільних девайсів). Мобільні пристрої дозволяється використовувати лише під час он-лайн тестування та виконанні лабораторних завдань під час заняття.

**Розподіл балів, які отримують студенти при вивченні дисципліни (денна форма навчання)**

| Поточний (модульний) контроль |           |                |                 |    |  |                 |          |                 |          |  |                 |             |          |     |
|-------------------------------|-----------|----------------|-----------------|----|--|-----------------|----------|-----------------|----------|--|-----------------|-------------|----------|-----|
| 3M 1                          |           |                | 3M <sub>2</sub> |    |  | 3M <sub>3</sub> |          | 3M <sub>4</sub> |          |  |                 | Підсумковий | Сума     |     |
| 12 балів                      |           |                | 20 балів        |    |  |                 | 12 балів |                 | 16 балів |  |                 | МK          | контроль |     |
| T 1                           | <b>TO</b> | T <sub>2</sub> | T4              | ፐና |  | TП              | T8       | T9              |          |  | T <sub>12</sub> |             |          |     |
| ⌒                             |           |                |                 |    |  |                 |          |                 |          |  |                 |             | 30       | 100 |

**Розподіл балів, які отримують студенти при вивченні дисципліни (заочна форма навчання)**

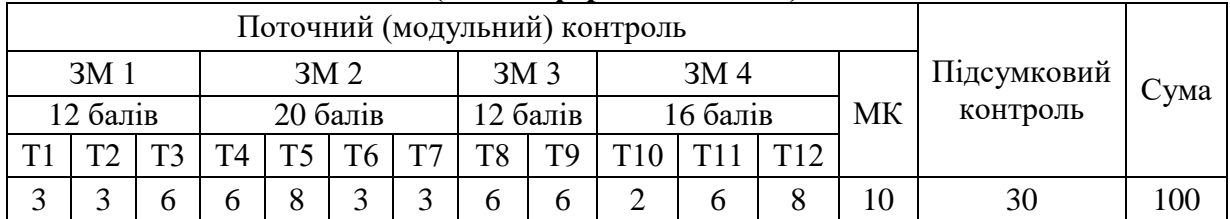

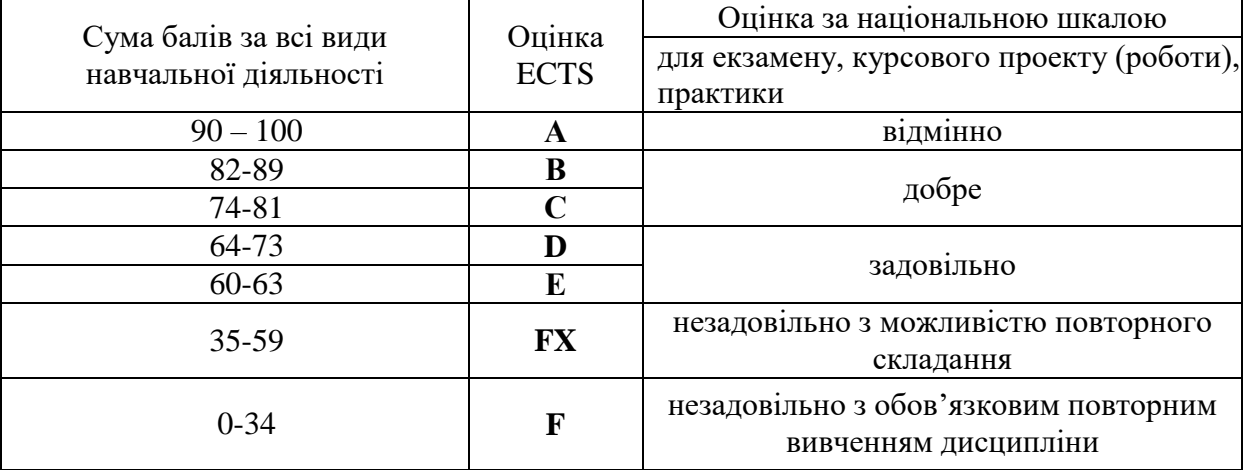

### **Шкала оцінювання: національна та ECTS**

### **13. Методичне забезпечення**

1. Родащук Г.Ю., Концеба С.М., Ліщук Р.І., Скуртол С.Д. Інформатика: Методичні вказівки для виконання лабораторних робіт студентами факультету економіки і підприємництва (денної та заочної форм навчання). Умань: УНУС, 2021. 62 с.

2. Родащук Г.Ю., Концеба С.М., Ліщук Р.І., Скуртол С.Д. Інформатика: Методичні вказівки для виконання самостійної роботи студентами факультету економіки і підприємництва (денної та заочної форм навчання). Умань: УНУС, 2021. 46 с.

### **14. Рекомендована література**

### *Базова*

1. Баженов В.А., Венгерський П.С., Гарвона В.С. [та ін.]. Інформатика. Комп'ютерна техніка. Комп'ютерні технології: підручник для студ. вищ. навч. закл.: затв. МОНУ. 3-тє вид. К.: Каравела, 2011. 592 с.

2. Бережна О.Б. Інформатика і комп'ютерна техніка: навч. посіб. Частина 1. Харків: ХНЕУ ім. С. Кузнеця, 2017. 159 с.

3. Войтюшенко Н.М., Остапець А.І. Інформатика та комп'ютерна техніка: навчальний посібник для студ. вищ. навч. закладів: рек. МОНУ. 2-ге вид. К.: Центр навчальної літератури, 2019. 564 с.

4. Глинський Я.М. Інформатика. Основи алгоритмізації і програмування мовою Visual Basic. К.: Аспект, 2011. 246 с.

5. Григорків В.С., Білоскурський Р.Р., Вінничук О.Ю., Верстяк А.В., Григорків М.В., Вінничук І.С. Економічна інформатика: лабораторний практикум. Чернівці: Чернівец. нац. ун-т ім. Ю. Федьковича, 2020. 228 с.

6. Дибкова Л.М. Інформатика і комп'ютерна техніка: навч. посіб. 4-тє вид., перероб., доп. К.: Академвидав, 2012. 464 с.

7. Караванова Т.П. Інформатика. Базовий курс. Основи алгоритмізації та програмування. Шепетівка: «Аспект», 2007. 192 с.

8. Клименко О.Ф., Головко Н.Р., Шарапова О.Д. Інформатика: підручник. – К.: КНЕУ, 2011. 579 с.

9. Корнієнко М.М., Іванова І.Д. Інформатика. Основи алгоритмізації і програмування: Теоретичні основи, приклади та завдання, практичні роботи. Х.: Видавництво «Ранок», 2009. 48 с.

10. Мельникова О.П. Економічна інформатика: навч. посіб. К.: ЦУЛ, 2019. 424 с.

11. Наливайко Н. Я. Інформатика. К.: ЦУЛ, 2019. 576 с.

12. Семчук А.Р., Юрченко І.В. Економічна інформатика. Навчальний посібник. Чернівці: МВІЦ «Місто», 2008. 426 с.

### *Допоміжна*

1. Rodashchuk, H.Yu., Solskyi O.S., Kutkovetska T.О. Use of informational technologies in the logistics activities of agricultural enterprises. Науковий вісник Полісся. 2018. № 1(13). Ч. 2. С. 175-182.(Web of Science)

2. Агальцов В.П., Титов В.М. Информатика для экономистов: учебник для студ. вузов. М.: ФОРУМ, 2013. 447 с.

3. Глинський Я.М. Інформатика. Практикум з інформаційних технологій. Тернопіль: Підручники і посібники, 2014. 304 с.

4. Григорків В.С., Маханець Л.Л., Білоскурський Р.Р., Вінничук О.Ю., Верстяк А.В., Вінничук І.С. Економічна інформатика та комп'ютерна техніка: Підручник. Видання 2-ге, переробл. та доповнене. Чернівці: ДрукАрт, 2014. 392 с.

5. Караванова Т.П. Інформатика. Основи алгоритмізації та програмування (процедурне програмування). Базовий курс. Навч. посіб. Доп. та випр. – Шепетівка: Аспект, 2005. 250 с.

6. Ковалюк Т.В. Основи програмування: підручник. К.: Вид. група BHV, 2005. 384 с.

7. Концеба С.М., Ліщук Р.І., Родащук Г.Ю., Скуртол С.Д., Васильченко І.П. Прогнозування обсягів виробництва сільськогосподарської продукції за допомогою методів інтелектуального аналізу даних. Системні дослідження та інформаційні технології. К.: 2021. №1. С. 16-22.

8. Косинський В.І., Швець О.Ф. Сучасні інформаційні технології: навчальний посібник: рек. МОНУ. 2-ге вид., випр. К.: Знання, 2012. 319 с.

9. Ларсен Рональд У. Инженерные расчеты в Excel. М., Вильямс, 2002.

10. Мамченко С.Д., Одинець В.А. Економічна інформатика: Практикум: Навчальний посібник. К., Видавництво «Знання», 2008. 710 с.

11. Родащук Г. Ю., Кутковецька Т. О. Прогнозування рухомого складу техніки в аграрному виробництві за допомогою середовища MS Excel. Проблеми і перспективи розвитку підприємництва: Зб. наук. пр. Харк. нац. автомоб.-дор. унту. Харків: ХНАДУ, 2017. №1 (16). С. 155-159. (IndexCopernicus)

12. Скуртол С.Д., Концеба С.М., Родащук Г.Ю. Інформаційне забезпечення автоматизації процесу розробки і прийняття управлінських рішень. Вісник КІБіТ. Київ: Вид-во КІБіТ, 2019. Вип. № 2(40). С. 88-93. (Фахова МОН).

13. Финков М.В., Айзек М.П. Графики, формулы, анализ данных в Excel. Пошаговые примеры. Наука и техника, 2019. 384 с.

1. Динамічні чарадзіліся правити. У працютами. У ПРИСТРИМИ. [https://sites.google.com/site/cleveroffice21century/dinamicni-diagrami-v](https://sites.google.com/site/cleveroffice21century/dinamicni-diagrami-v-excel/dinamicni-diagrami)[excel/dinamicni-diagrami](https://sites.google.com/site/cleveroffice21century/dinamicni-diagrami-v-excel/dinamicni-diagrami) (дата звернення: 20.08.2021).

2. Додаткові можливості текстового редактора Word. Робота з авто текстом та авто заміною. URL: <https://studopedia.org/4-691.html> (дата звернення: 20.08.2021).

3. Інтерактивна и патрама. Сильно патрама. Сильно и патрама. Сильно и патрама и патрама и патрама и патрама и и [http://moonexcel.com.ua/tip\\_interactive\\_graph\\_ua](http://moonexcel.com.ua/tip_interactive_graph_ua) (дата звернення: 25.08.2021).

4. Основи алгоритмізації та програмування. URL: http://lib.mdpu.org.ua/ebook/osnovy\_informatyky/Lesson6.htm (дата звернення: 15.08.2021).

5. Основи алгоритмізації та програмування. URL: [http://victana.lviv.ua/knyhy/konspekty-lektsii/142-osnovy-alhorytmizatsii-ta](http://victana.lviv.ua/knyhy/konspekty-lektsii/142-osnovy-alhorytmizatsii-ta-prohramuvannia)[prohramuvannia](http://victana.lviv.ua/knyhy/konspekty-lektsii/142-osnovy-alhorytmizatsii-ta-prohramuvannia) (дата звернення: 21.08.2021).

6. Расчеты в Excel. URL:<https://naprimerax.org/posts/87/raschety-v-excel> (дата звернення: 15.08.2021).

7. Цент довідки і навчання Office. URL: https://support.office.com/uk-ua/article/ (дата звернення: 25.08.2021).

# **16. Зміни у робочій програмі на 2021/2022 навчальний рік**

В робочу програму внесені зміни відповідно до навчального плану в структуру дисципліни, оновлено список рекомендованої літератури.